# Microsoft Office Access 2013 Manual

基本的な操作

### Accessの説明

### **Access**とは

**Access**とは、Microsoft社が開発したデータベース作成ソフトの1 つです。この**Access**を使用する事により、さまざまなデータベース を作成する事が可能となります。

### データベースとは

データベースとは、簡単に言えばデータの集まりです。もちろん 単にデータがばらばらに集められているというものではなく、きち んと種類分けをされて見やすくまとめられた図書館のようなもの です。

## Accessのメニューのタブ

Accessは以下のタブで構成されています。

### ホームタブ

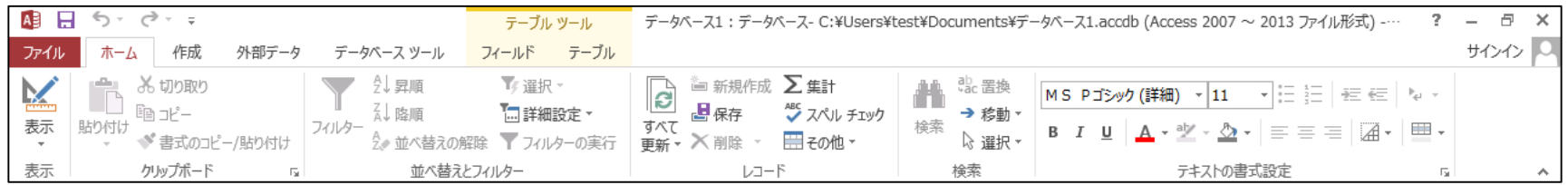

#### 作成タブ

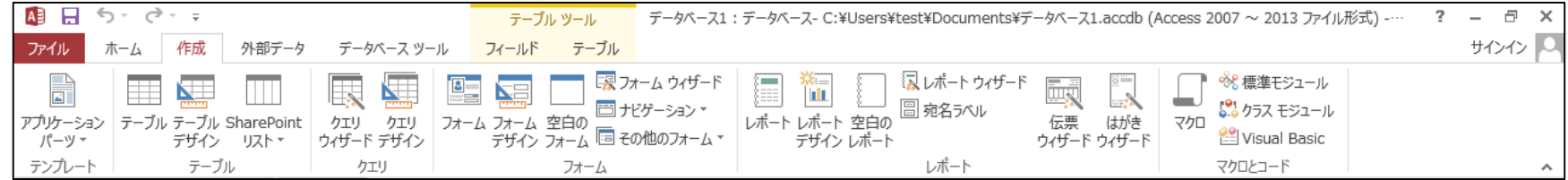

### 外部データタブ

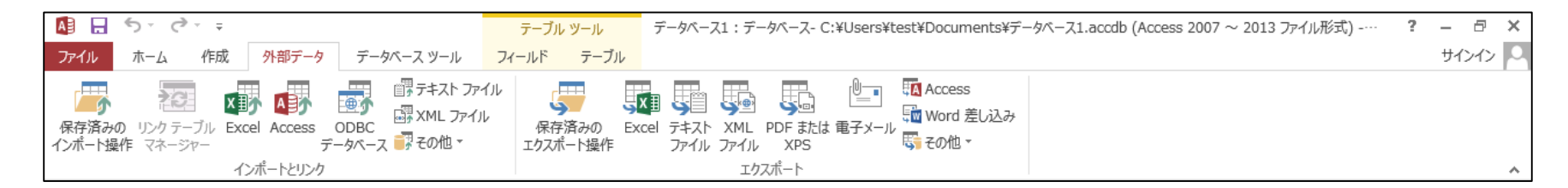

データベース ツールタブ

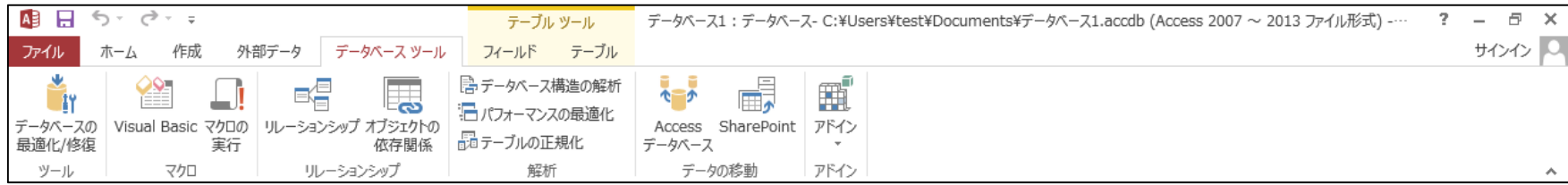

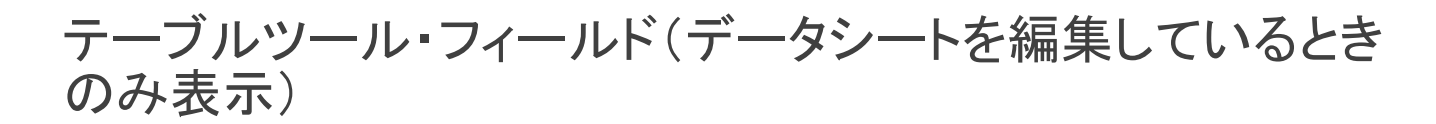

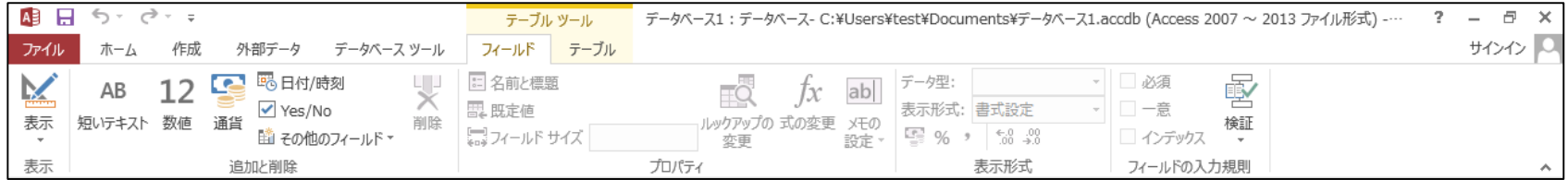

### テーブルツール・フィールド(データシートを編集しているとき のみ表示)

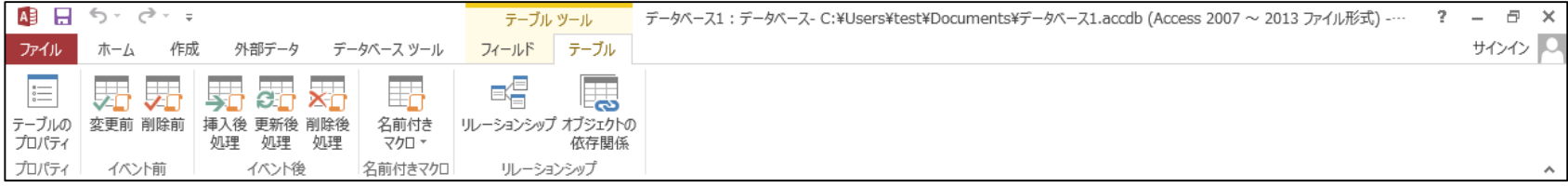